## **Ebron, Eugene**

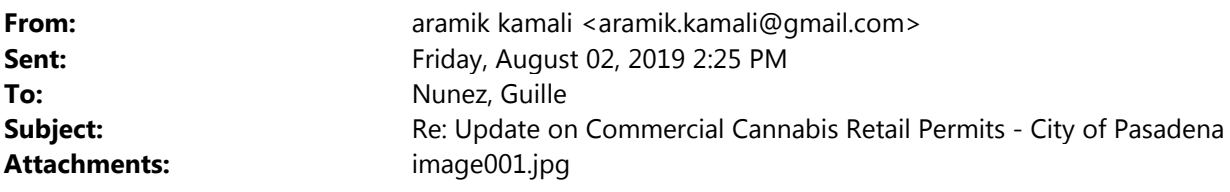

CAUTION: This email was delivered from the Internet. Do not click links or open attachments unless you know the content is safe.

Thanks for the update. Hopefully all these wealthy people who have not experienced any of the injustice that thousands in Pasadena have experienced get their license. Every aspect of the licensing process that Pasadena implemented is beyond immoral. The fact that you got away with it and are able to sleep well at nights just confirms that being evil is the way to go!!! Good job Pasadena!!!! Give a license to Essence dispensary, a right wing person who's previous job was head of gaming for Tropicana. Well deserved!!!

On Fri, Aug 2, 2019, 2:16 PM Nunez, Guille <gnunez@cityofpasadena.net> wrote:

Dear Interested Persons,

You are receiving this email because you expressed interest in receiving updates on the commercial cannabis application process. This email is to notify you that a hearing is scheduled before the Board of Zoning Appeals for an appeal application by SweetFlower Pasadena, LLC regarding the Director decision that the "Conditional Use Permit: Cannabis Retailer" application submitted by SweetFlower Pasadena LLC is incomplete. The meeting agenda is attached to this email.

Any interested member of the public may attend this hearing and submit public comment. You may also submit public comment in writing to marijuanaregulations@cityofpasadena.net All written material will be distributed to the Board of Zoning Appeals and made available to the general public upon receipt.

For additional information, please visit https://ww5.cityofpasadena.net/planning/marijuana-regulations/

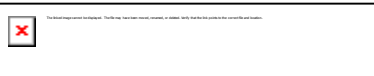